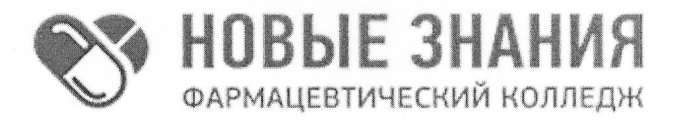

Частное учреждение профессиональная образовательная организация Фармацевтический колледж «Новые знания» (ЧУПОО Фармацевтический колледж «Новые знания»)

109390, г. Москва, улица Артюхиной, дом 6, корпус 1, эт/пом/ком 4/1/4 т. 8 (499) 350-14-20, e-mail: info@fknz.ru, www.fknz.ru

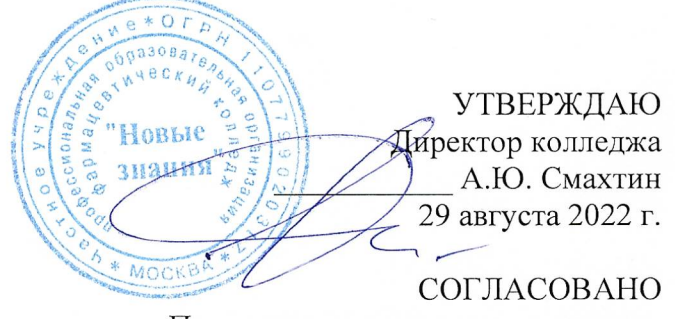

Педагогическим советом колледжа, Протокол № 1 от 29 августа 2022 г.

# РАБОЧАЯ ПРОГРАММА УЧЕБНОЙ ДИСЦИПЛИНЫ

# ОП.07 Информационные технологии в профессиональной деятельности

по специальности 34.02.01 Сестринское дело

квалификация: медицинская сестра/медицинский брат

на базе среднего общего образования

Москва 2022

Рабочая программа учебной дисциплины ОП.07 Информационные технологии в профессиональной деятельности рассмотрена и одобрена предметной (цикловой) комиссией преподавателей общепрофессионального цикла ЧУПОО Фармацевтический колледж «Новые знания»

Протокол № 1 от 29 августа 2022 г.

Председатель ПЦК Завершинская Л.А.

Рабочая программа учебной дисциплины разработана на основе Федерального государственного образовательного стандарта среднего профессионального образования по специальности 34.02.01 Сестринское дело (Приказ Министерства просвещения РФ от 4 июля 2022 г. N 527 «Об утверждении федерального государственного образовательного стандарта среднего профессионального образования по специальности 34.02.01 Сестринское дело» (зарегистрирован в Министерстве юстиции РФ 29 июля 2022 г. № 69452).

Организация-разработчик: Частное учреждение профессиональная образовательная организация Фармацевтический колледж «Новые знания»

Внутренняя экспертиза:

Начальник УМО Еремеева Н.К.

# **СОДЕРЖАНИЕ**

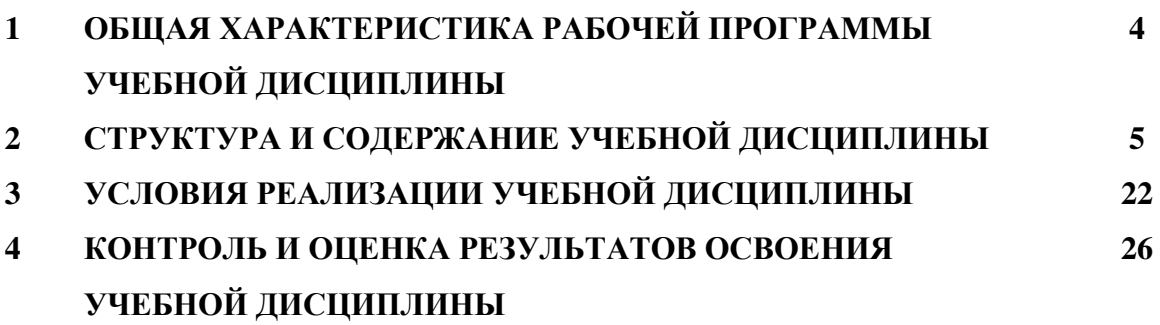

# **1. ОБЩАЯ ХАРАКТЕРИСТИКА РАБОЧЕЙ ПРОГРАММЫ УЧЕБНОЙ ДИСЦИПЛИНЫ**

### **1.1. Место дисциплины в структуре основной образовательной программы.**

Учебная дисциплина ОП.07 Информационные технологии в профессиональной деятельности является обязательной частью общепрофессионального цикла основной профессиональной образовательной программы в соответствии с ФГОС СПО по специальности 34.02.01 Сестринское дело.

Особое значение дисциплина имеет при формировании и развитии ОК 01., ОК 02., ОК 03., ПК 2.1., ПК 2.2.

Рабочая программа учебной дисциплины едина для всех форм обучения и может быть использована в дополнительном профессиональном образовании (в программах повышения квалификации и переподготовки).

### **1.2. Цель и планируемые результаты освоения дисциплины:**

 В рамках программы учебной дисциплины обучающимися осваиваются умения и знания.

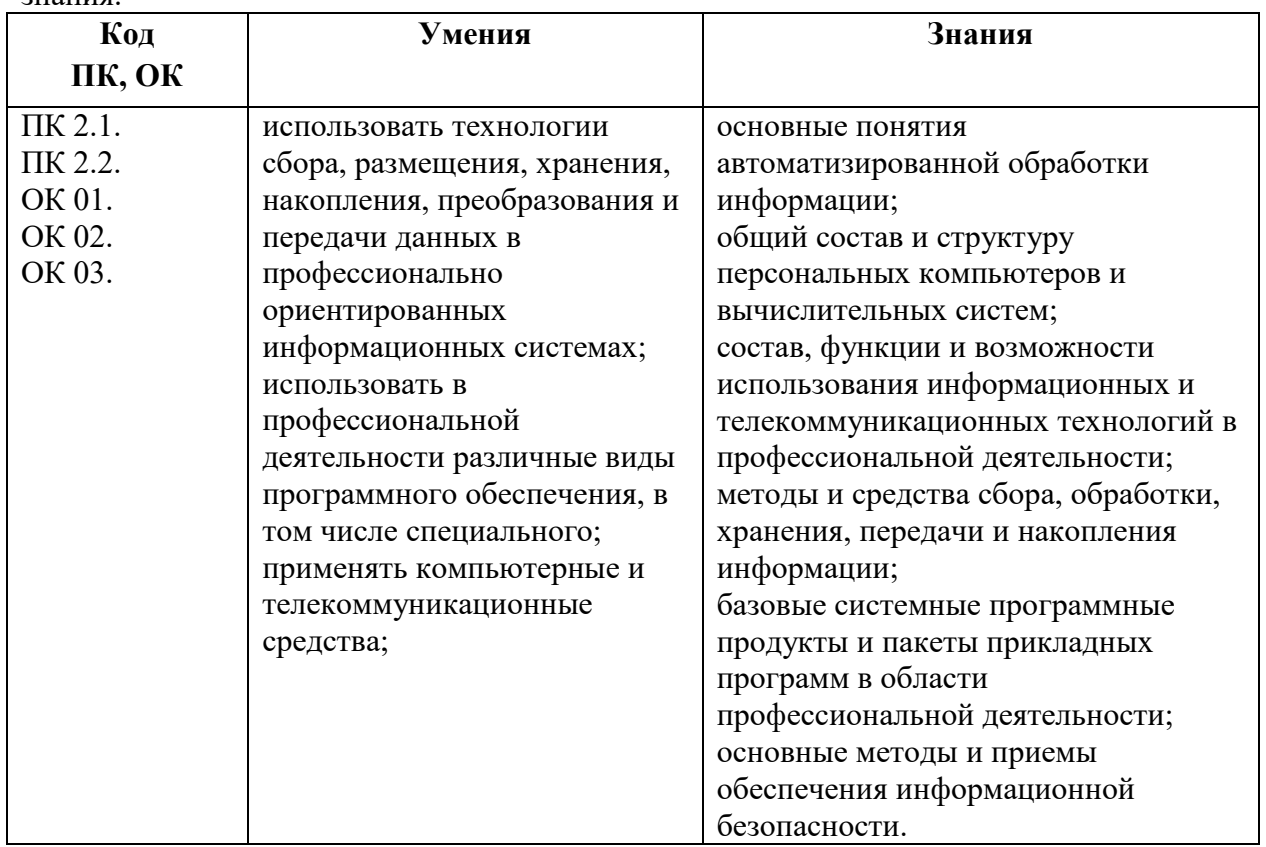

Учебная дисциплина ОП.07 Информационные технологии в профессиональной деятельности должна способствовать развитию личностных результатов ЛР 4, 9, 13, 18, 21, 22 25-27 в соответствии с Программой воспитания обучающихся ЧУПОО Фармацевтический колледж «Новые знания» по специальности 34.02.01 Сестринское дело.

## **1.3. Количество часов на освоение программы учебной дисциплины:**

## **1.3.1. Очная форма обучения на базе основного общего образования**

Объем образовательной программы 74 ч., в том числе: Учебная нагрузка во взаимодействии с преподавателем - 52 ч. Самостоятельная работа обучающихся - 22 ч. Форма промежуточной аттестации – дифференцированный зачет

## **1.3.2. Очная форма обучения на базе среднего общего образования**

Объем образовательной программы 74 ч., в том числе: Учебная нагрузка во взаимодействии с преподавателем - 62 ч. Самостоятельная работа обучающихся - 12 ч.

## **1.3.2. Очно-заочная форма обучения**

Объем образовательной программы - 74 ч., в том числе: Учебная нагрузка во взаимодействии с преподавателем - 34 ч. Самостоятельная работа обучающихся - 40 ч.

## **1.4. Формы промежуточной аттестации:**

## **1.4.1. Очная форма обучения**

Дифференцированный зачет

## **1.4.2. Очно-заочная форма обучения**

Дифференцированный зачет

## **2. СТРУКТУРА И СОДЕРЖАНИЕ УЧЕБНОЙ ДИСЦИПЛИНЫ 2.1. Объем учебной дисциплины и виды учебной работы**

### **2.1.1. Очная форма обучения на базе основного общего образования**

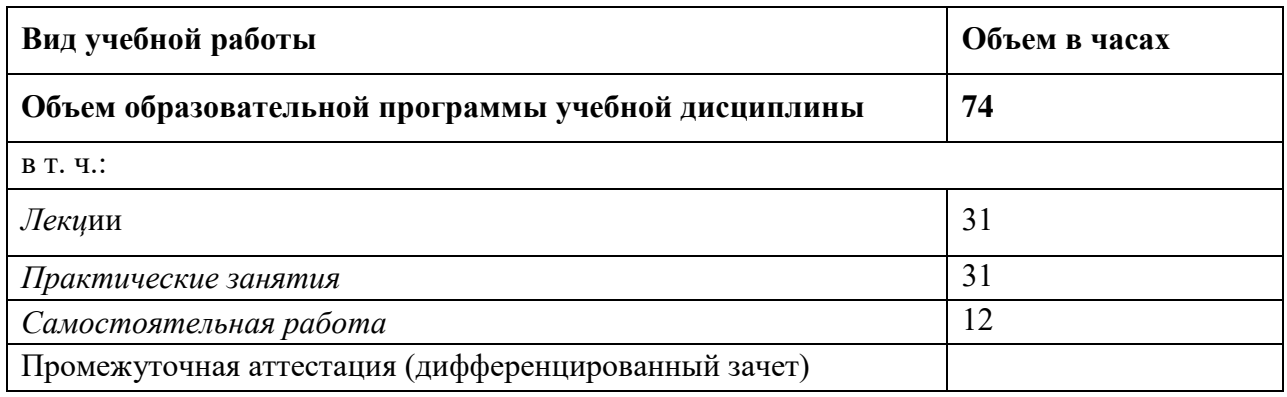

# **2.1.2. Очная форма обучения на базе среднего общего образования**

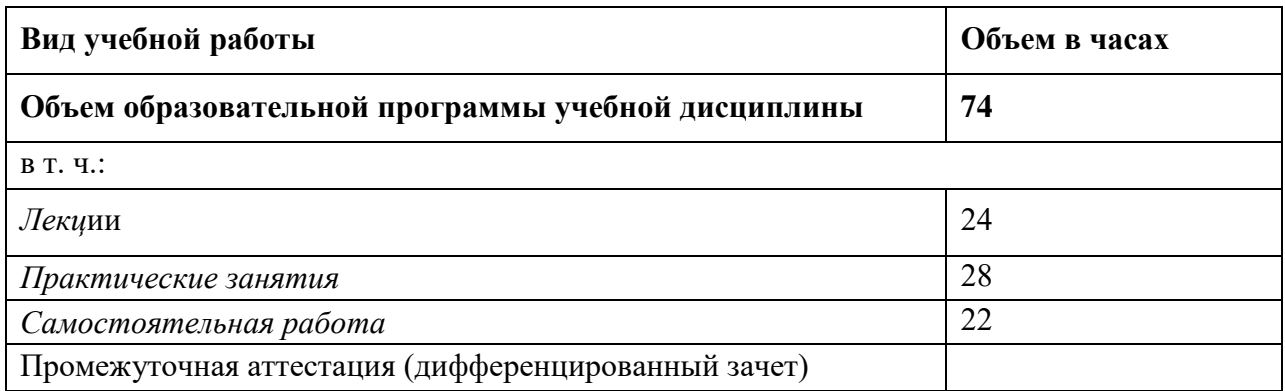

# **2.1.3. Очно-заочная форма обучения**

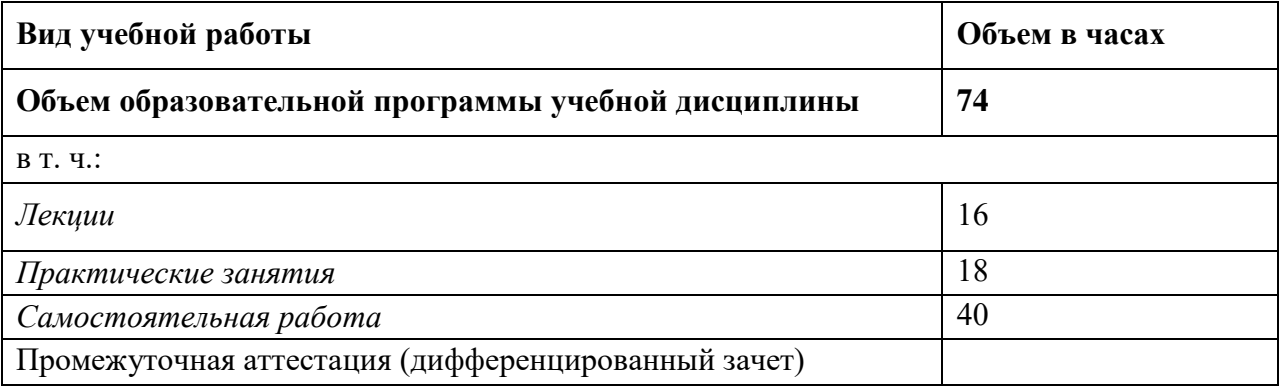

# **2.2. Тематический план и содержание учебной дисциплины**

# **2.2.1. Очная форма обучения на базе основного общего образования**

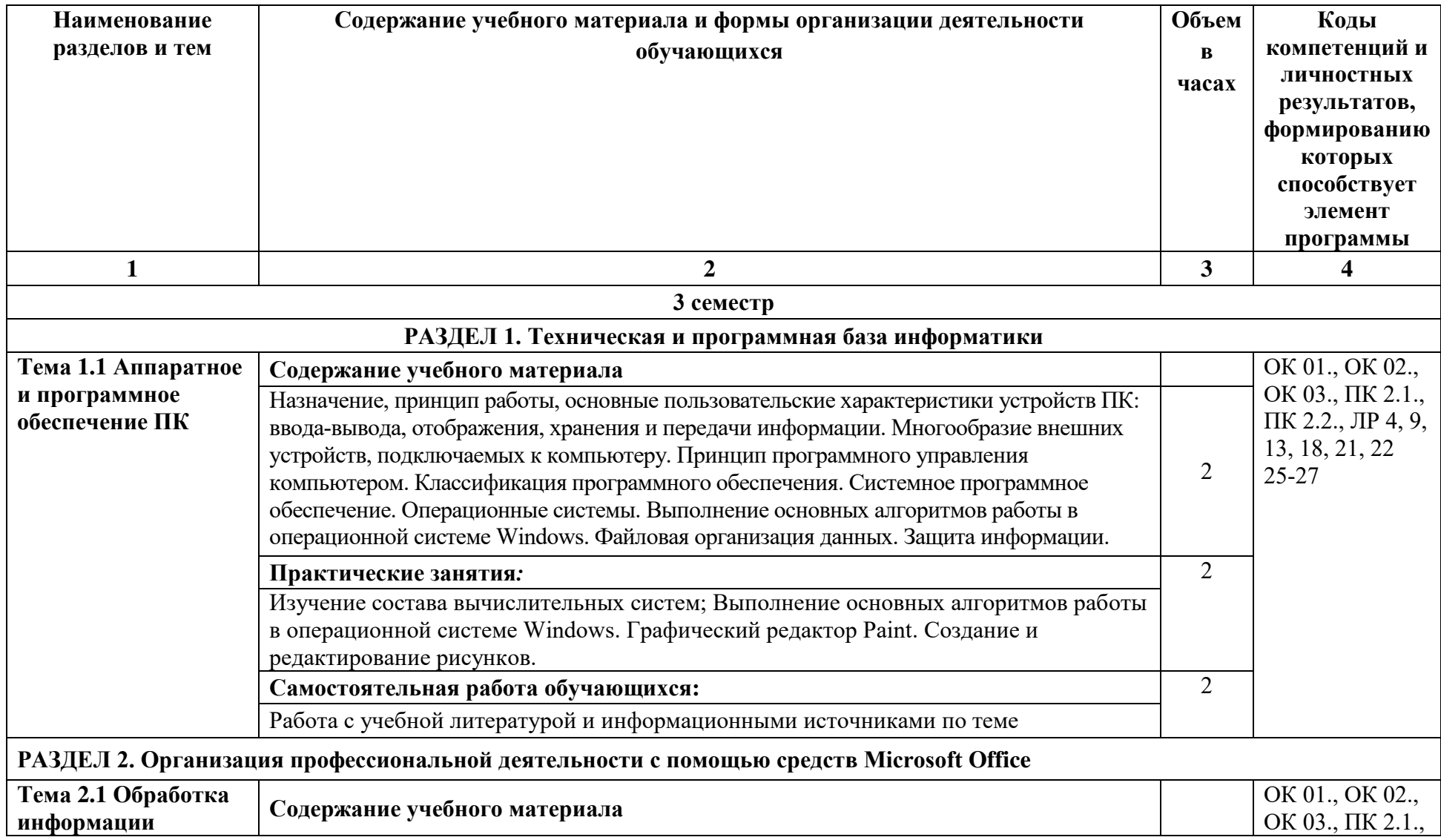

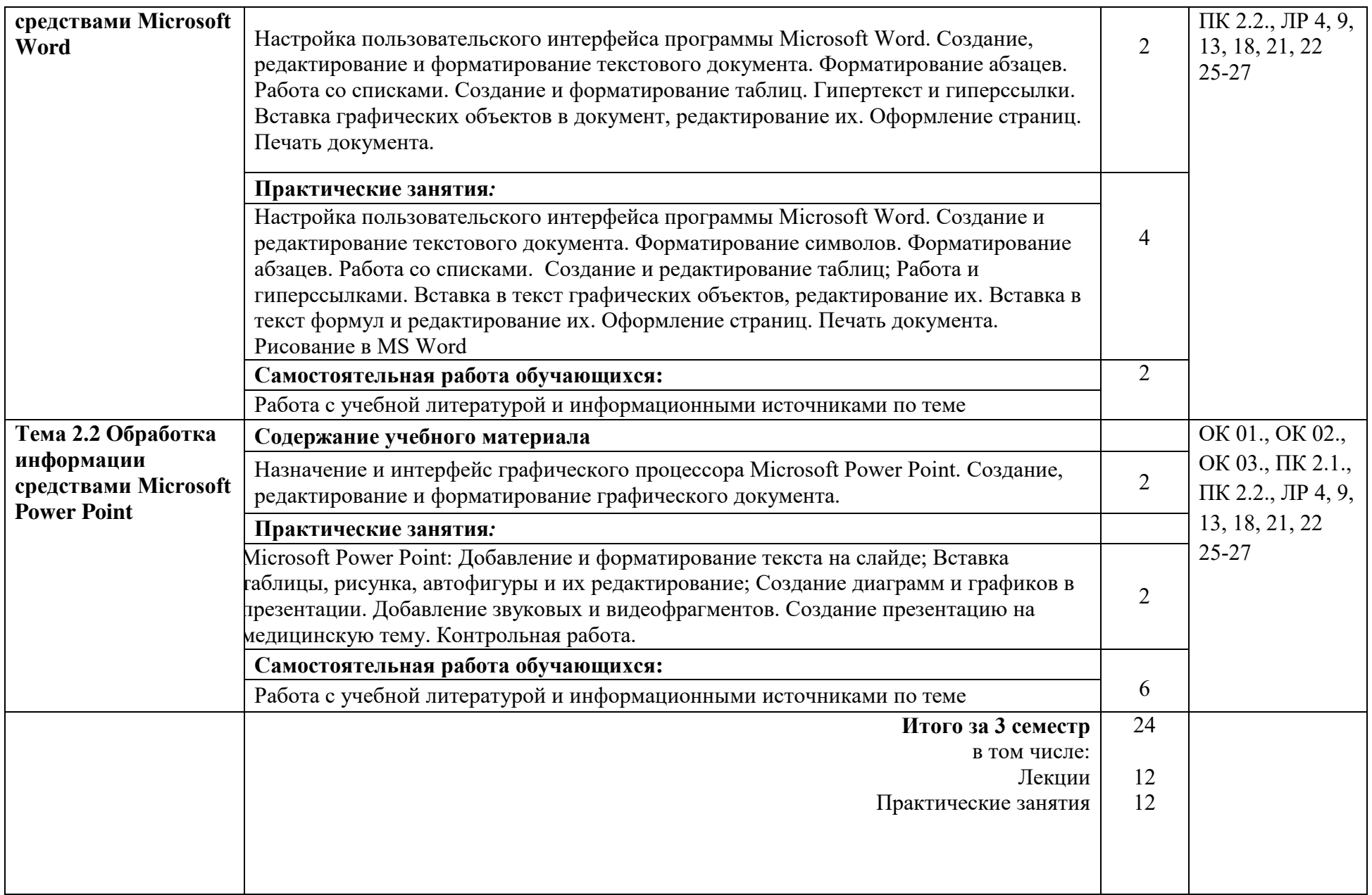

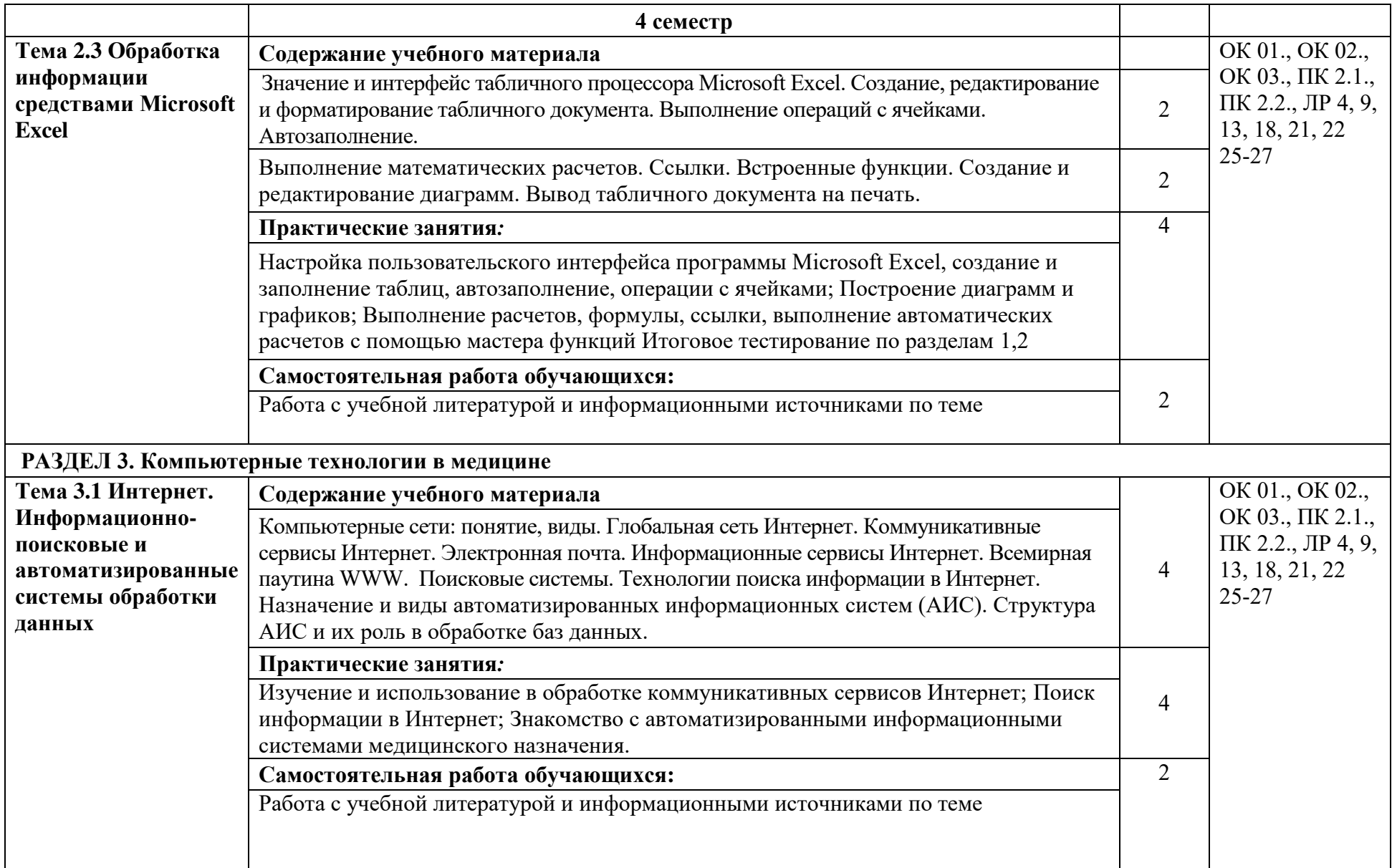

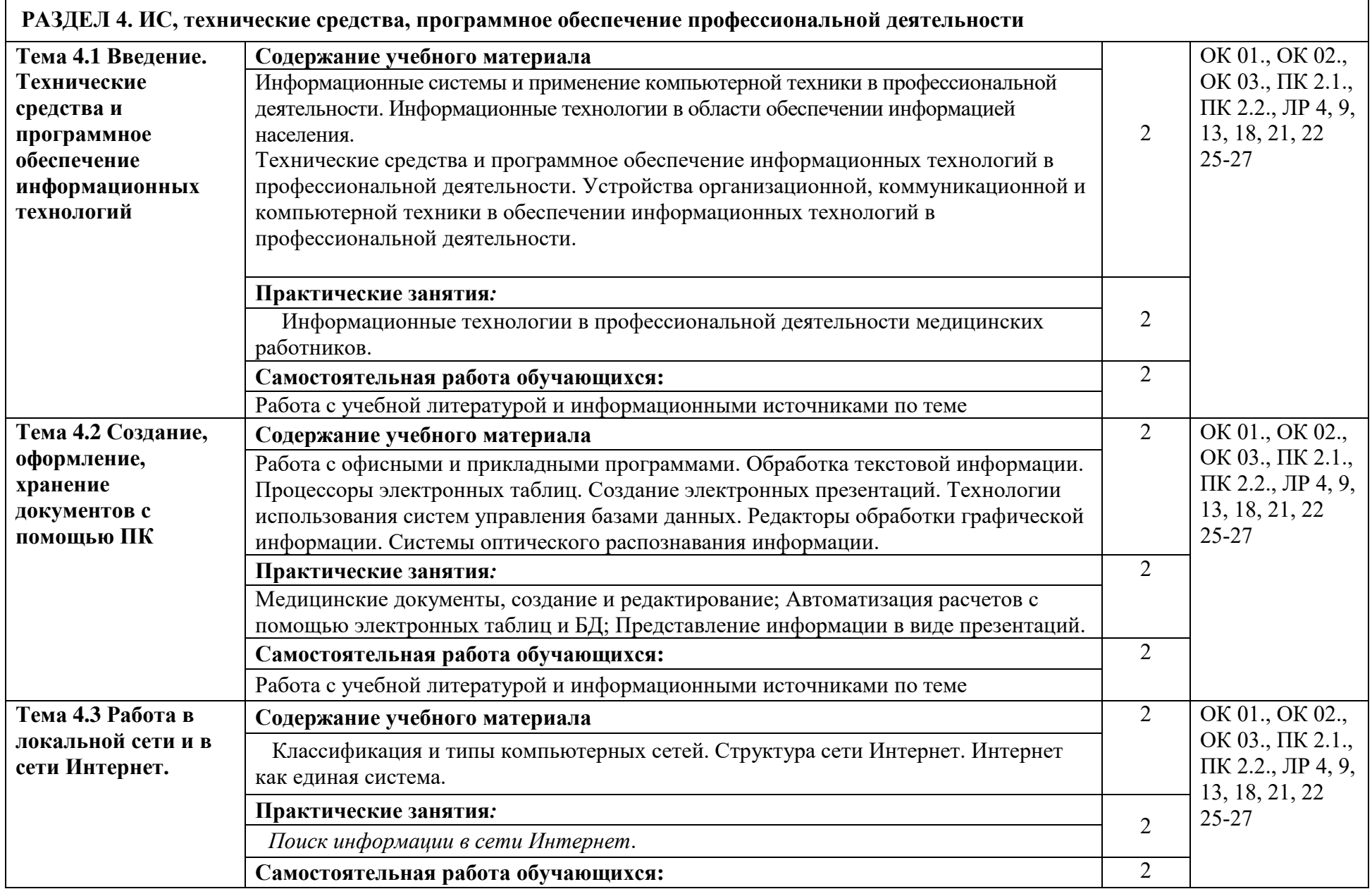

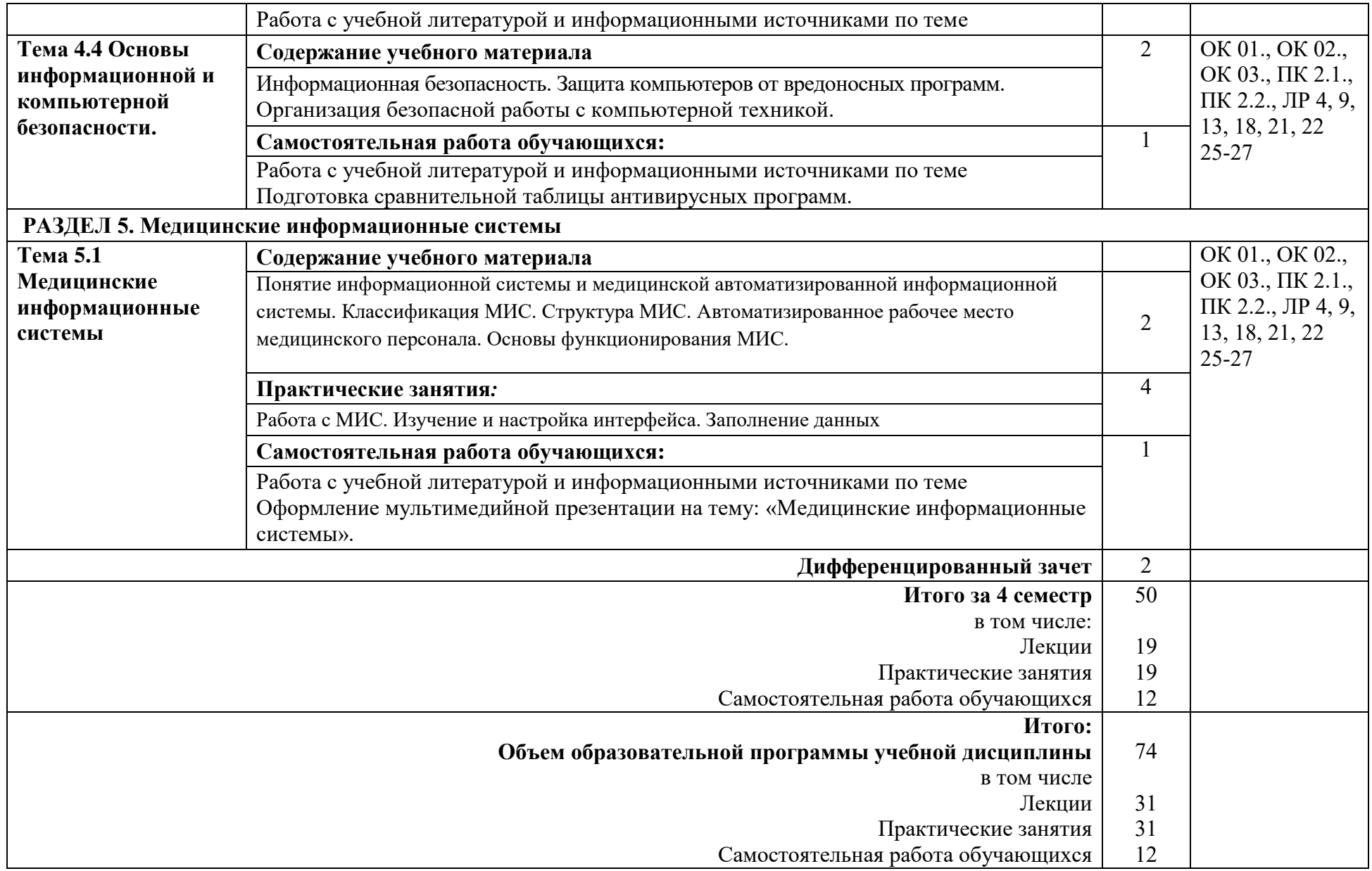

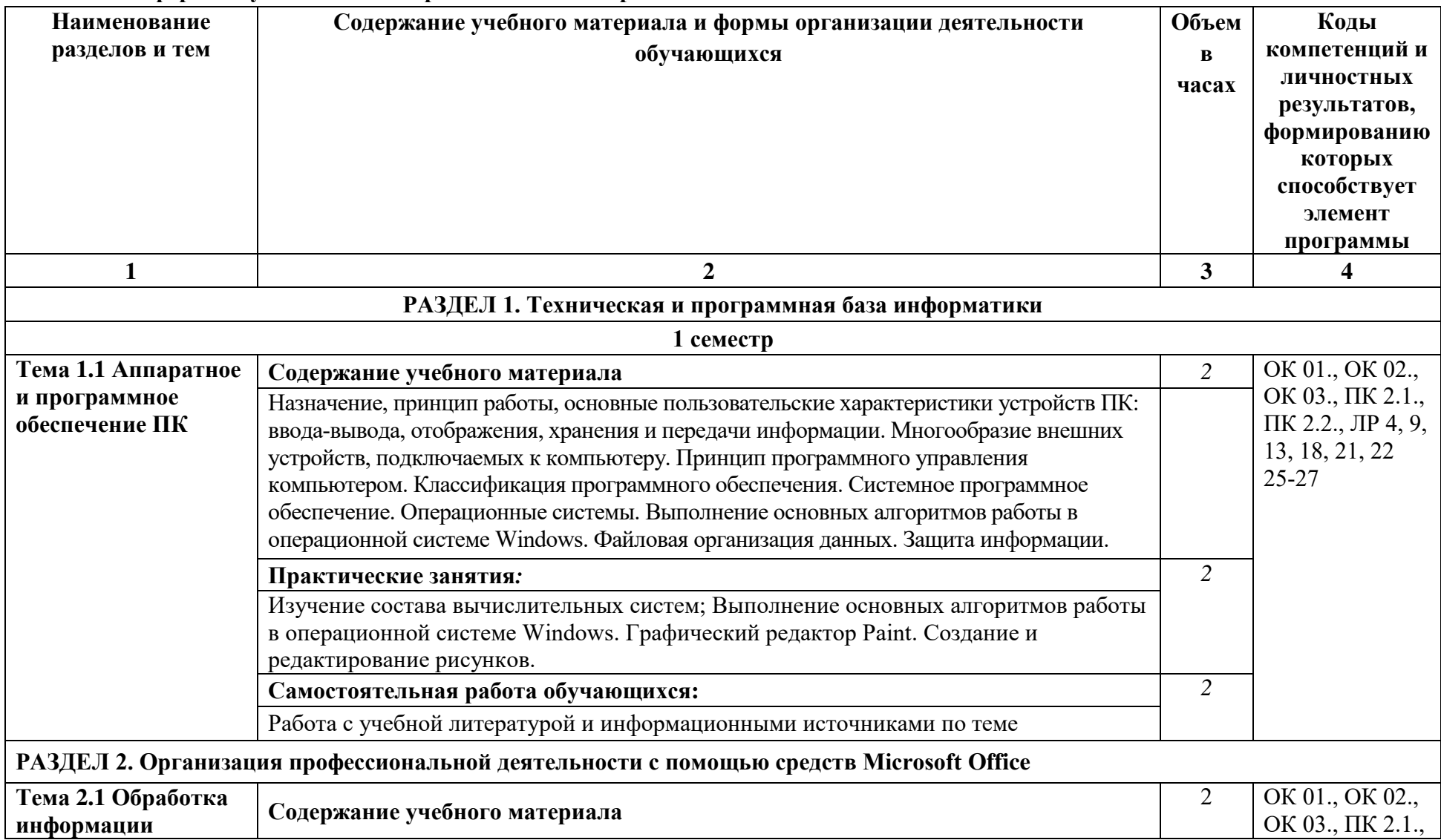

# **2.2.2. Очная форма обучения на базе среднего общего образования**

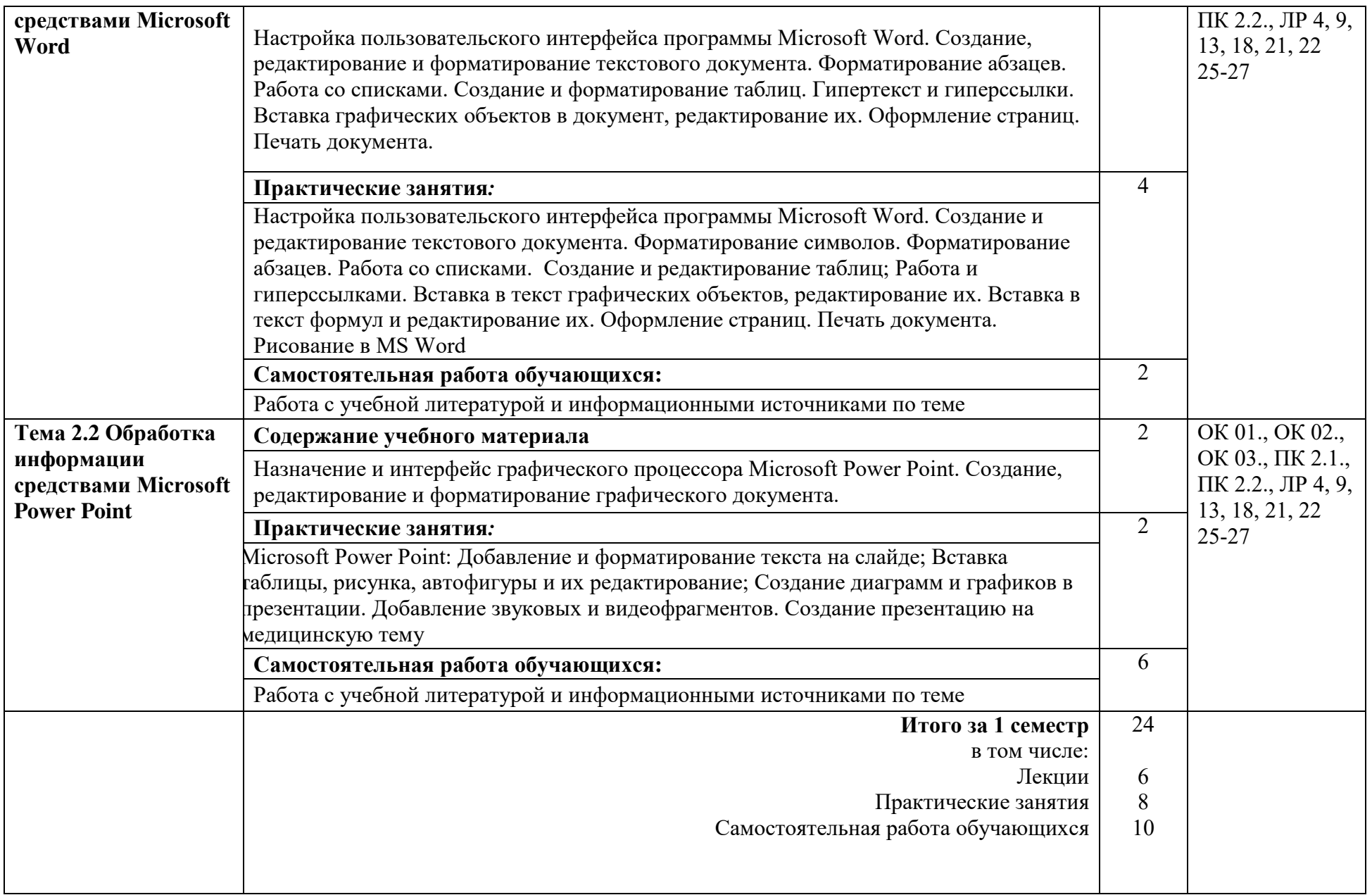

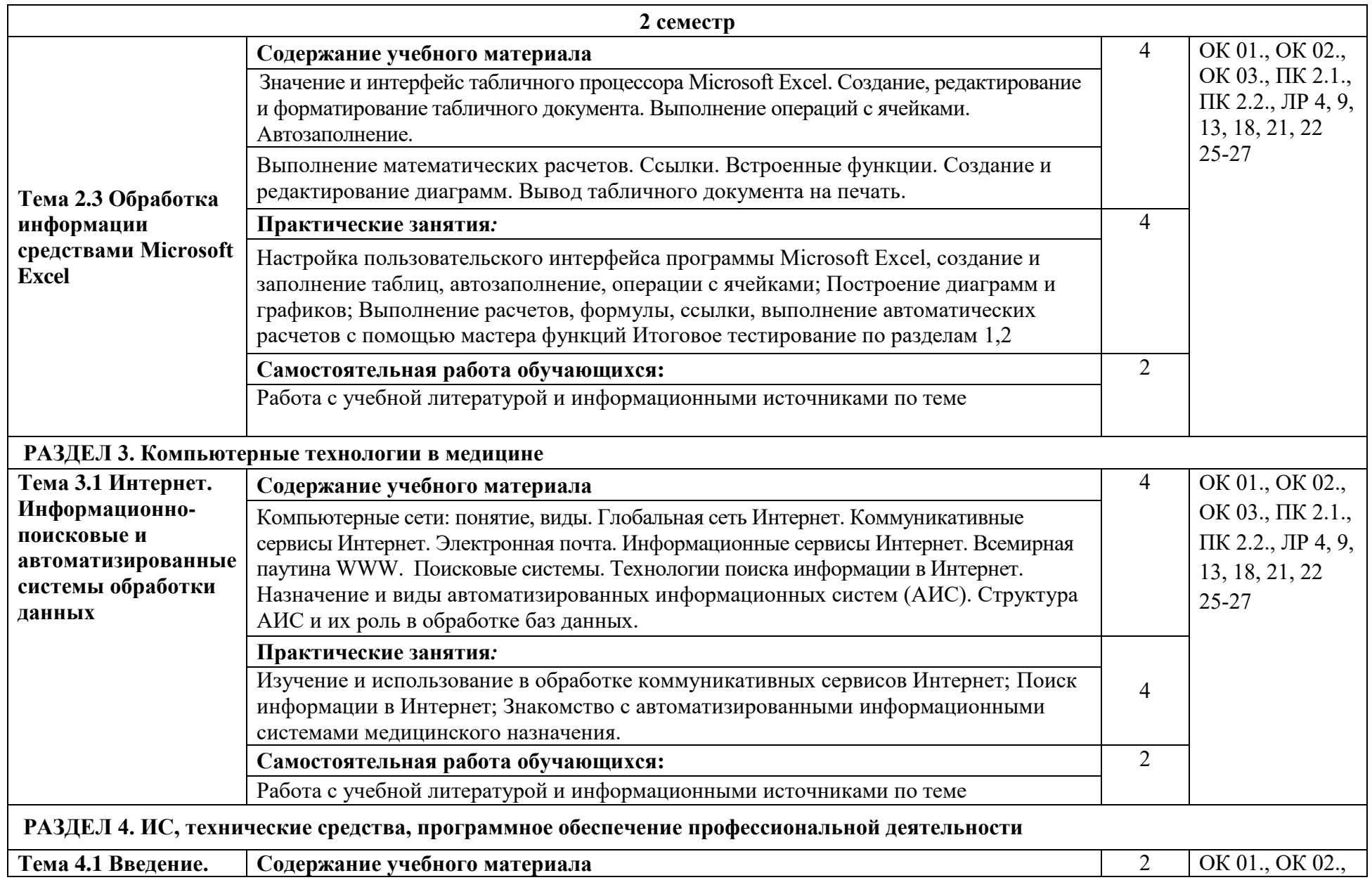

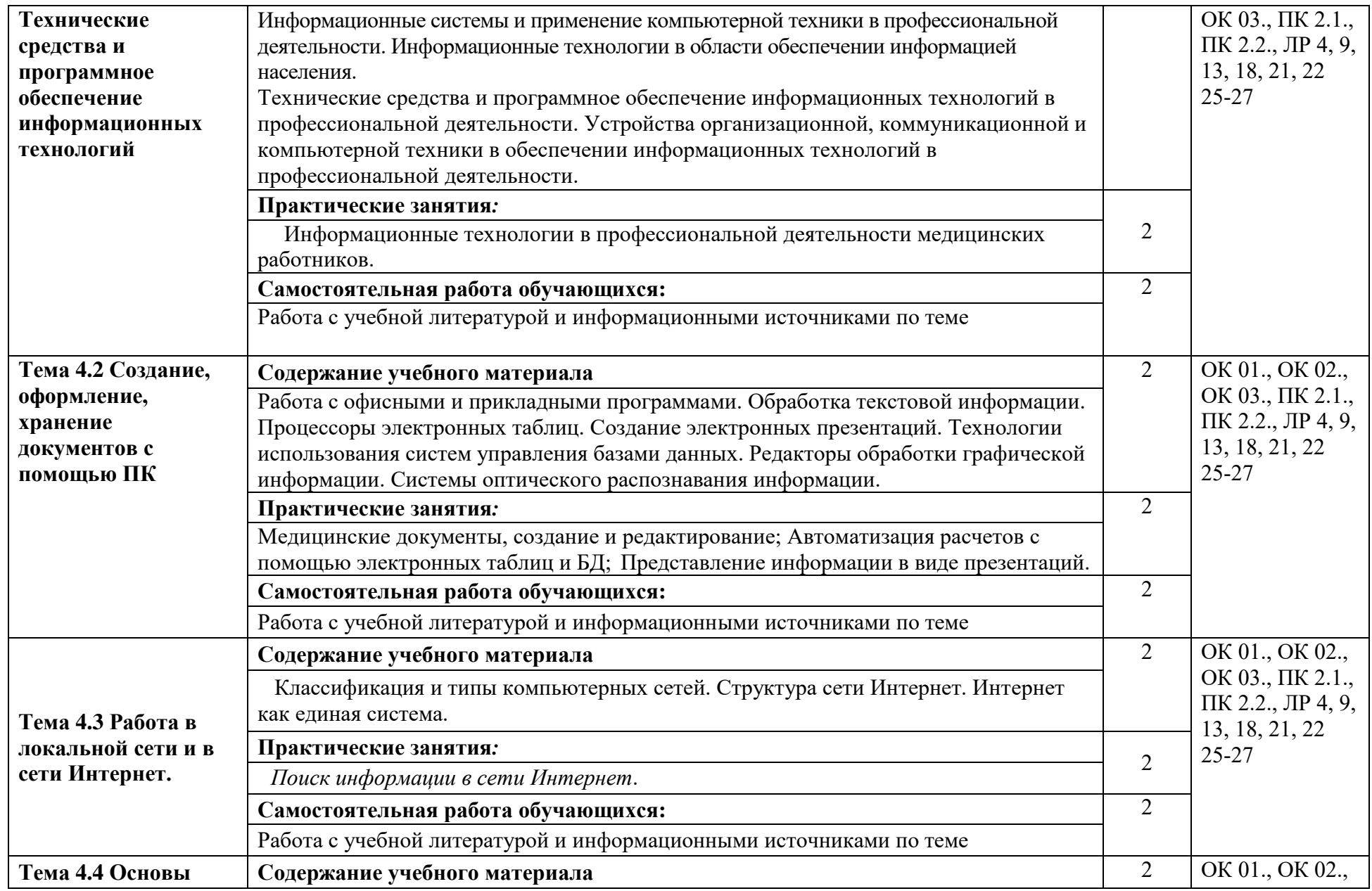

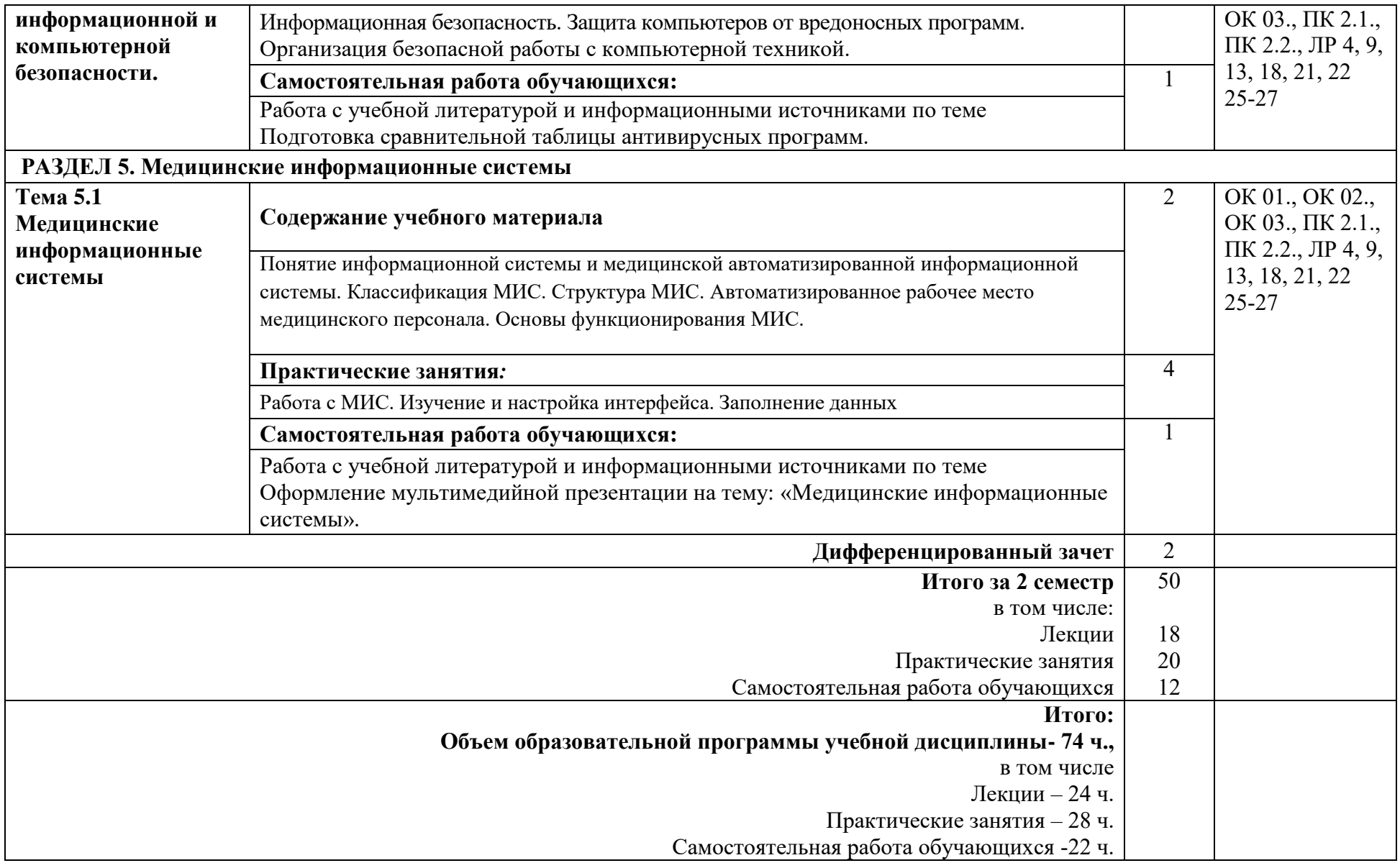

# **2.2.3. Очно-заочная форма обучения**

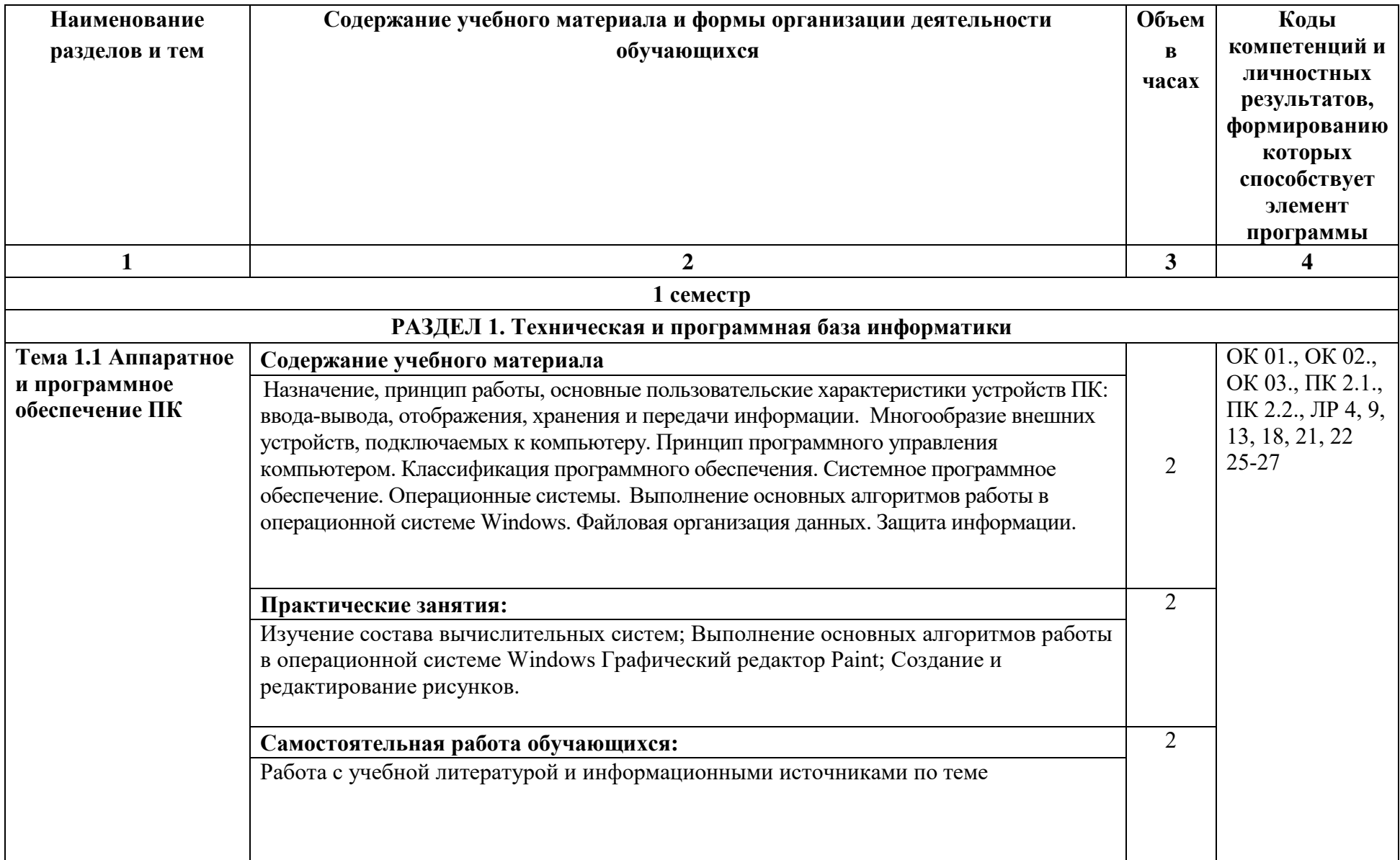

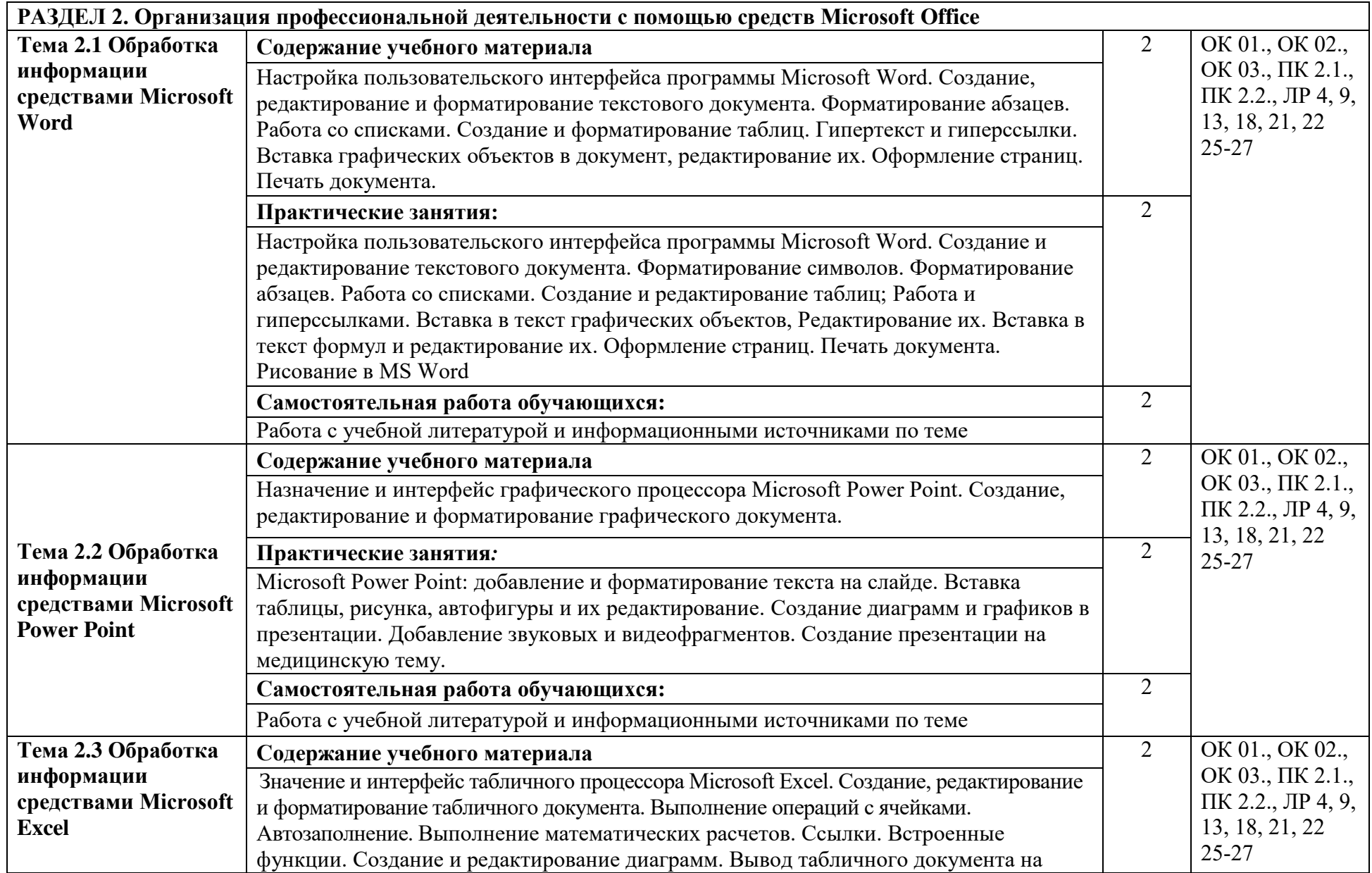

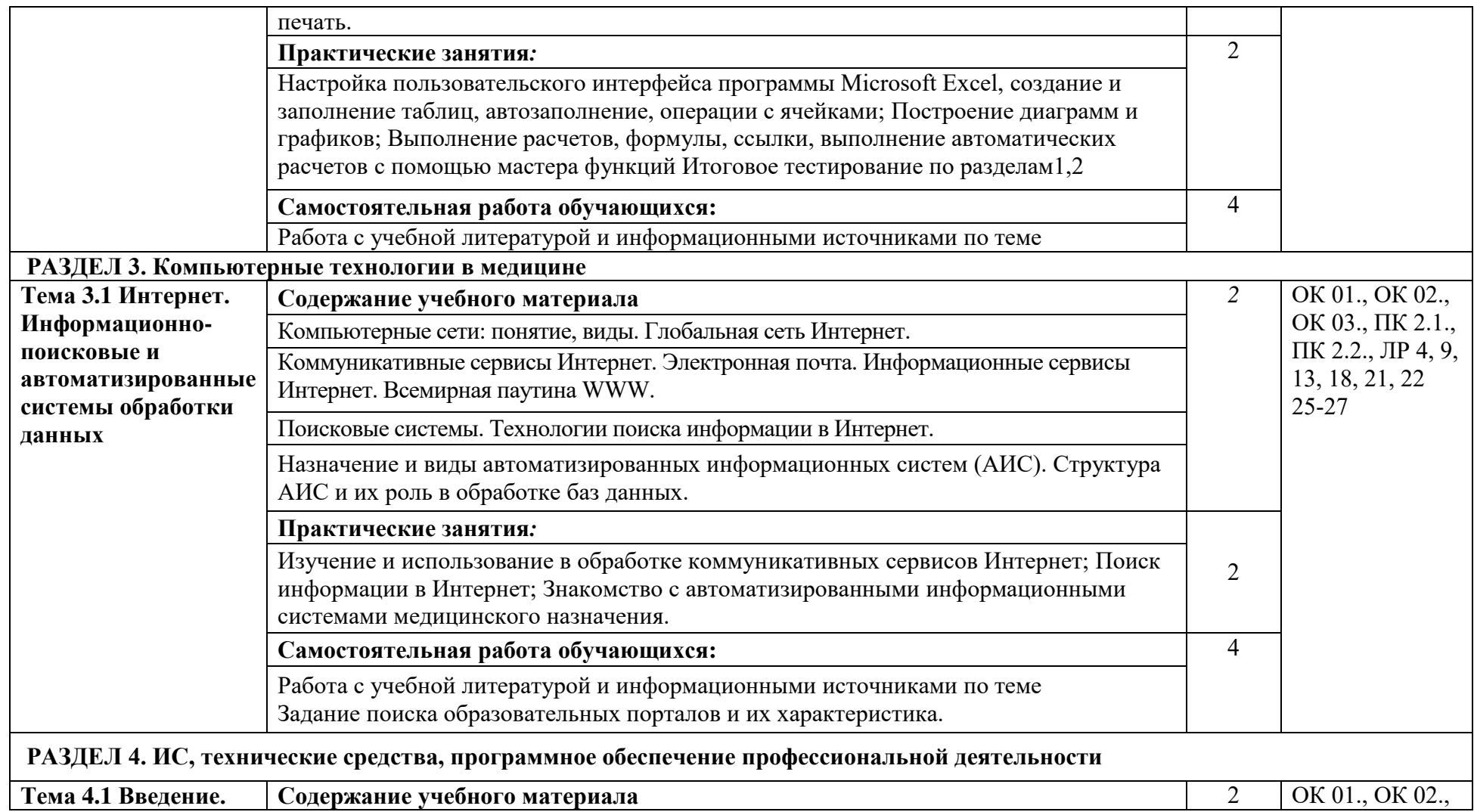

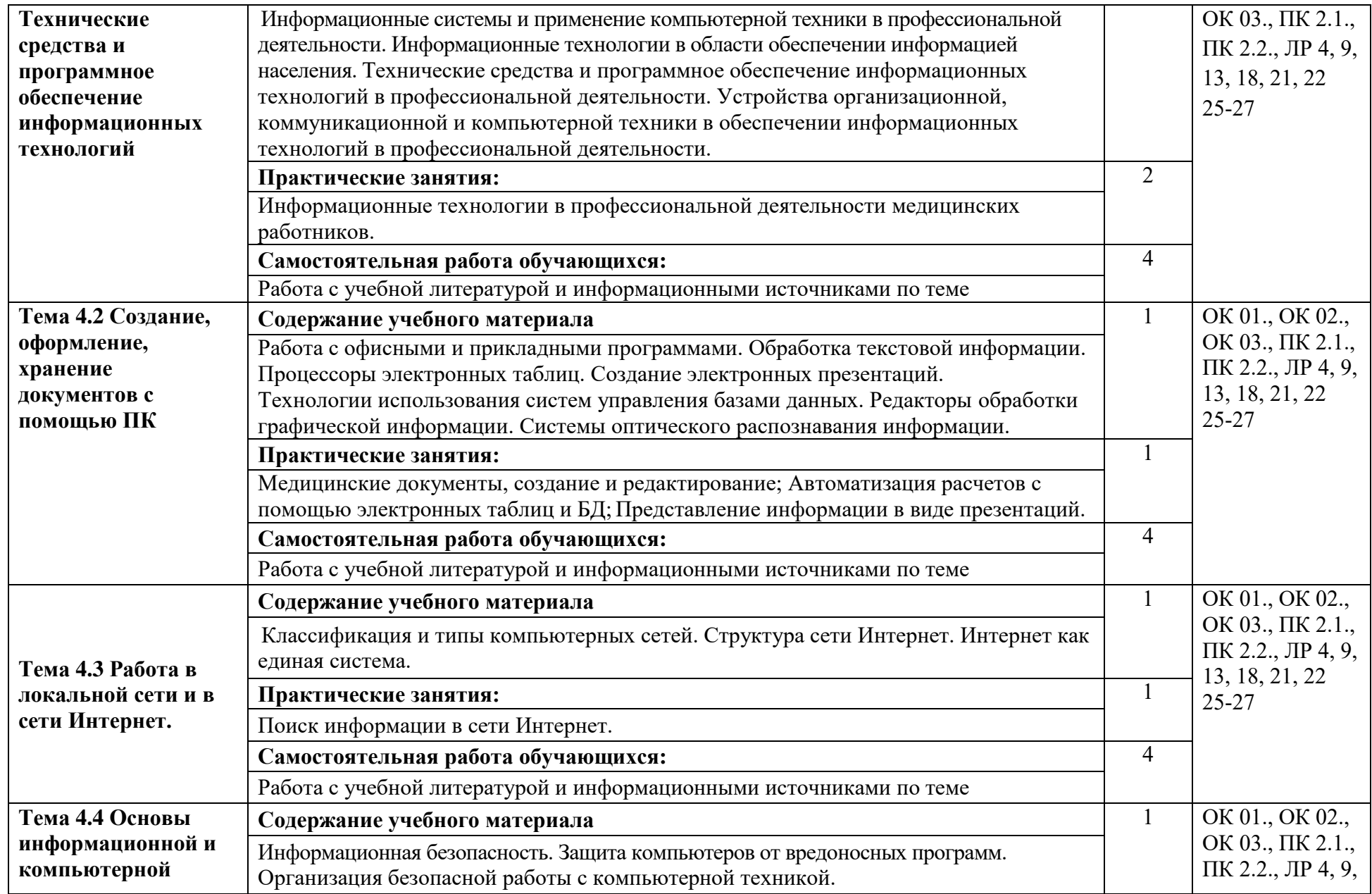

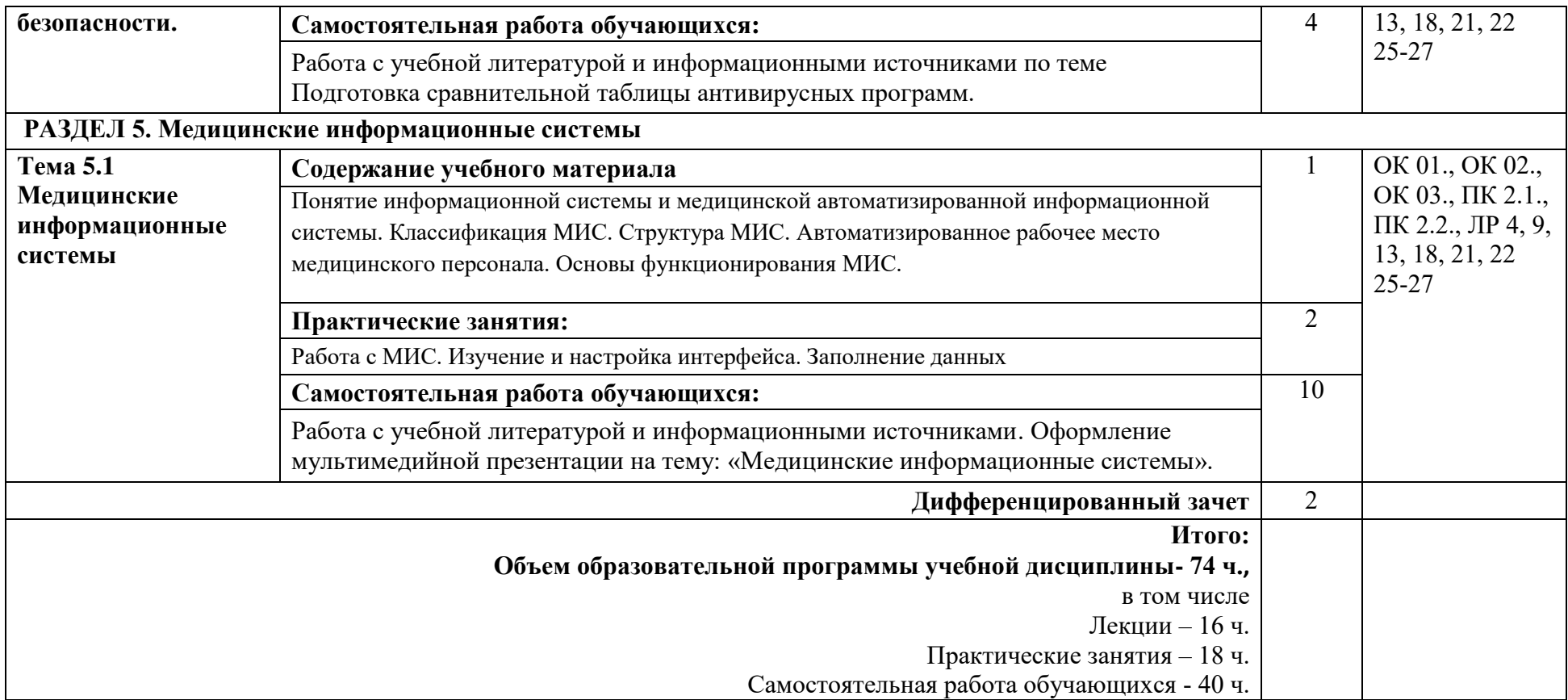

# **3. УСЛОВИЯ РЕАЛИЗАЦИИ РАБОЧЕЙ ПРОГРАММЫ УЧЕБНОЙ ДИСЦИПЛИНЫ**

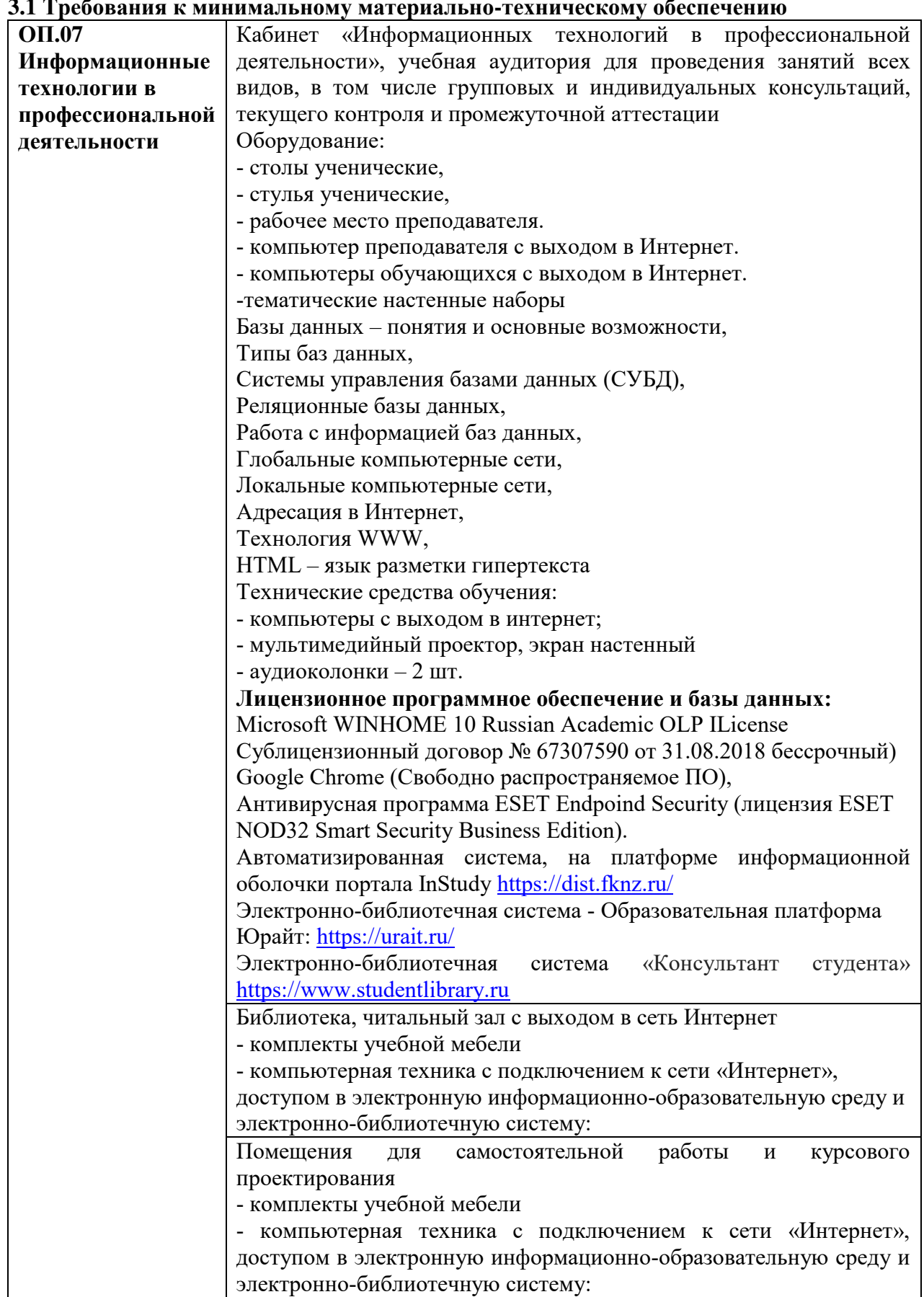

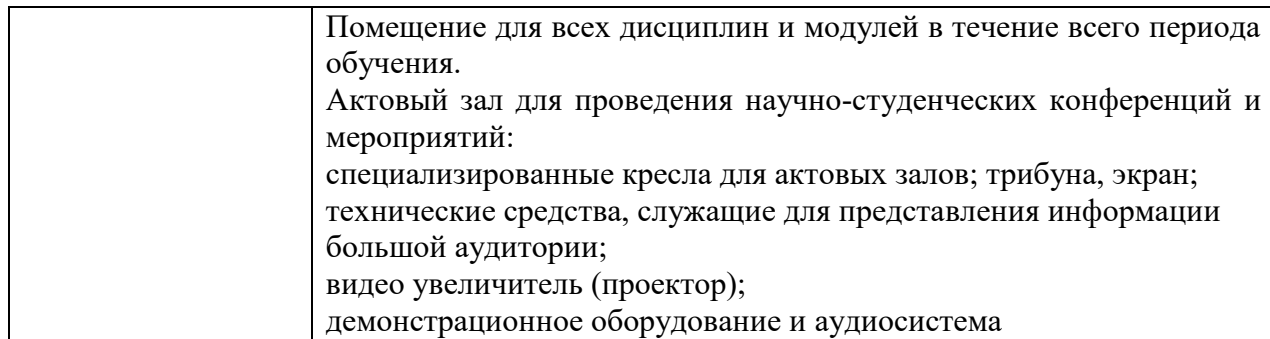

#### **3.2. Реализация элементов практической подготовки**

Практическая подготовка при реализации учебных предметов, курсов, дисциплин (модулей) организуется путем проведения практических занятий, практикумов, лабораторных работ и иных аналогичных видов учебной деятельности, предусматривающих участие обучающихся в выполнении отдельных элементов работ, связанных с будущей профессиональной деятельностью.

Практическая подготовка может включать в себя отдельные занятия лекционного типа, которые предусматривают передачу учебной информации обучающимся, необходимой для последующего выполнения работ, связанных с будущей профессиональной деятельностью.

#### **3.3. Воспитательная составляющая программы**

Воспитательная система в колледже направлена на формирование и развитие интеллектуальной, культурной, творческой, нравственной личности обучающегося, будущего специалиста, сочетающего в себе профессиональные знания и умения, высокие моральные и патриотические качества, обладающего правовой и коммуникативной культурой, активной гражданской позицией.

Учебная дисциплина ОП.07 Информационные технологии в профессиональной деятельности способствует развитию личностных результатов в соответствии с Программой воспитания обучающихся ЧУПОО Фармацевтический колледж «Новые знания» по специальности 34.02.01 Сестринское дело.

### **3.4. Особенности организации обучения для лиц с ограниченными возможностями здоровья**

Колледж предоставляет инвалидам и лицам с ограниченными возможностями здоровья (по их заявлению) возможность обучения по образовательной программе, учитывающей особенности их психофизического развития, индивидуальных возможностей и, при необходимости обеспечивающей коррекцию нарушений развития и социальную адаптацию указанных лиц.

### **3.5. Оборудование учебного кабинета для обучающихся с различными видами ограничения здоровья**

Оснащение кабинета должно отвечать особым образовательным потребностям обучающихся инвалидов и лиц с ограниченными возможностями здоровья. Кабинет должен быть оснащены оборудованием и учебными местами с техническими средствами обучения для обучающихся с различными видами ограничений здоровья.

Кабинет, в котором обучаются лица с нарушением слуха, оборудован радиоклассом, компьютерной техникой, аудиотехникой, видеотехникой, электронной доской, мультимедийной системой.

Для слабовидящих обучающихся в кабинете предусматриваются просмотр удаленных объектов при помощи видео-увеличителей для удаленного просмотра.

Использование Брайлевской компьютерной техники, электронных луп, программ невизуального доступа к информации, технических средств приема-передачи учебной информации в доступных формах.

Для обучающихся с нарушением опорно-двигательного аппарата кабинет должен быть оборудован передвижными регулируемыми партами с источником питания.

Вышеуказанное оснащение устанавливается в кабинете при наличии обучающихся по адаптированной образовательной программе с учетом имеющегося типа нарушений здоровья у обучающегося.

#### **3.6. Формы и методы контроля и оценки результатов обучения**

Применяемые при реализации рабочей программы формы и методы контроля проводятся с учетом ограничения здоровья обучающихся.

Целью текущего контроля является своевременное выявление затруднений и отставания обучающегося с ограниченными возможностями здоровья и внесение коррективов в учебную деятельность.

Форма промежуточной аттестации устанавливается с учетом индивидуальных психофизических особенностей обучающихся инвалидов и лиц с ограниченными возможностями здоровья (устно, письменно на бумаге, письменно на компьютере, в форме тестирования и т.п.).

При проведении промежуточной аттестации обучающемуся предоставляется время на подготовку к ответу, увеличенное не более чем в три раза от установленного для подготовки к ответу обучающимся, не имеющим ограничений по состоянию здоровья.

### **3.7. Информационное обеспечение обучения Основная литература:**

- 1. Омельченко, В. П. Информационные технологии в профессиональной деятельности : практикум / В. П. Омельченко, А. А. Демидова. - Москва : ГЭОТАР-Медиа, 2021. - 432 с. - ISBN 978-5-9704-6238-6. - Текст : электронный // ЭБС "Консультант студента" : [сайт]. - URL :<https://www.studentlibrary.ru/book/ISBN9785970462386.html>
- 2. Дружинина И. В. Информационные технологии в профессиональной деятельности средних медицинских работников : учебное пособие для спо / И. В. Дружинина. — 6-е изд., стер. — Санкт-Петербург : Лань, 2021. — 112 с. — ISBN 978-5-8114-7186-7. — Текст : электронный // Лань : электронно-библиотечная система. — URL: <https://e.lanbook.com/book/156365>
- 3. Дружинина И. В. Информационное обеспечение деятельности средних медицинских работников. Практикум : учебное пособие для спо / И. В. Дружинина. — 4-е изд., стер. — Санкт-Петербург : Лань, 2021. — 280 с. — ISBN 978-5-8114-7451-6. — Текст : электронный // Лань : электронно-библиотечная система. — URL: <https://e.lanbook.com/book/160131>
- 4. Обмачевская С. Н. Информационные технологии в профессиональной деятельности медицинских работников : учебное пособие для спо / С. Н. Обмачевская. — 2-е изд., стер. — Санкт-Петербург : Лань, 2021. — 184 с. — ISBN 978-5-8114-7457-8. — Текст : электронный // Лань : электронно-библиотечная система. — URL: <https://e.lanbook.com/book/160137>

#### **3.2.3. Дополнительные источники**

1. Приказ Минздрава России от 15.12. 2014 № 834н «Об утверждении унифицированных форм медицинской документации, используемых в медицинских

организациях, оказывающих медицинскую помощь в амбулаторных условиях, и порядков по их заполнению»

2. Федеральный закон «О персональных данных» от 27.07.2006 № 152-ФЗ.

## **Перечень информационных технологий, используемых при осуществлении образовательного процесса по дисциплине, включая перечень программного обеспечения, профессиональных баз данных и информационных ресурсов сети Интернет**

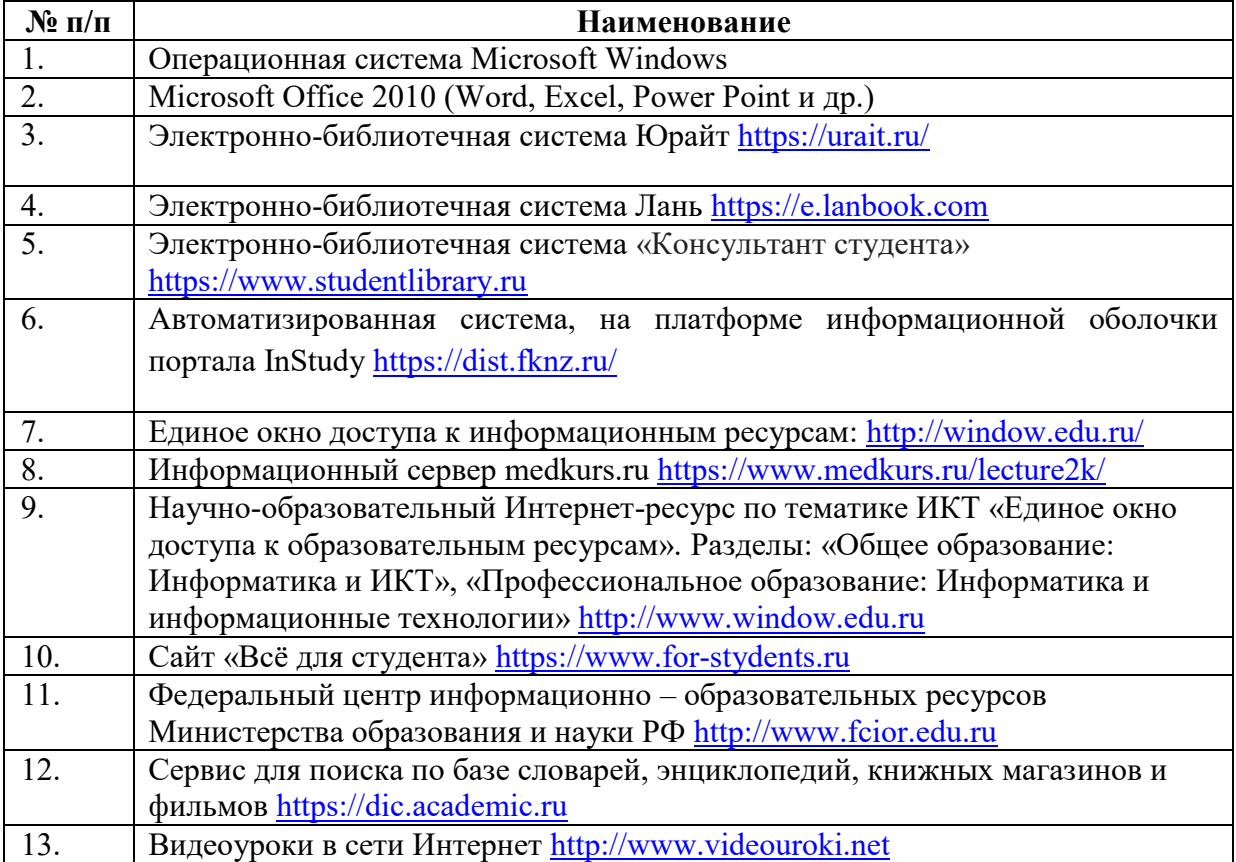

# **4. КОНТРОЛЬ И ОЦЕНКА РЕЗУЛЬТАТОВ ОСВОЕНИЯ УЧЕБНОЙ ДИСЦИПЛИНЫ**

Контроль и оценка результатов освоения учебной дисциплины осуществляется преподавателем в процессе проведения практических занятий, тестирования, выполнения обучающимися индивидуальных заданий, проектов, исследований, а также в ходе проведения промежуточной аттестации в форме дифференцированного зачета по завершении изучения учебной дисциплины.

Для текущего контроля успеваемости и промежуточной аттестации разработан фонд оценочных средств, который позволяет оценить результаты обучения.

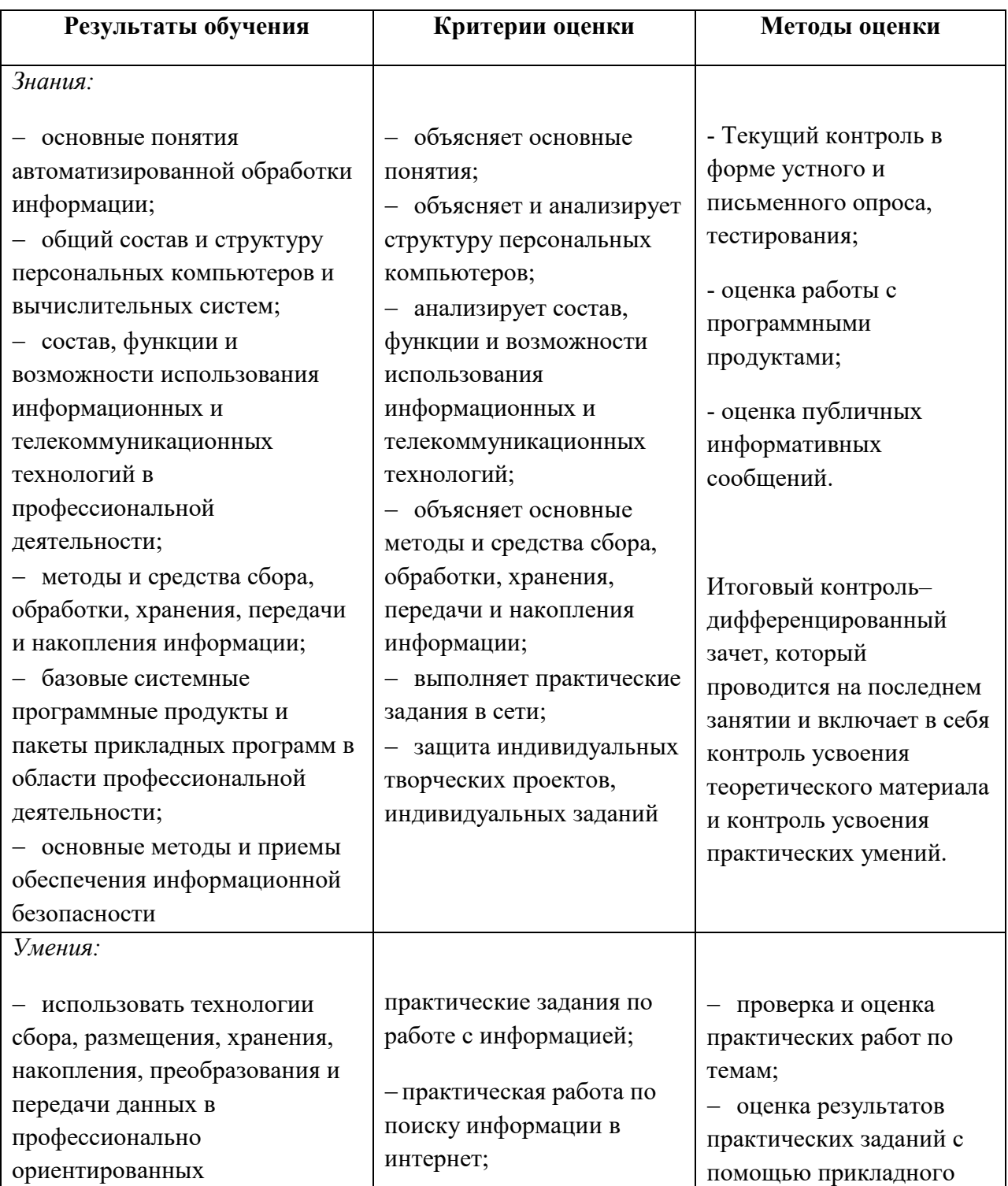

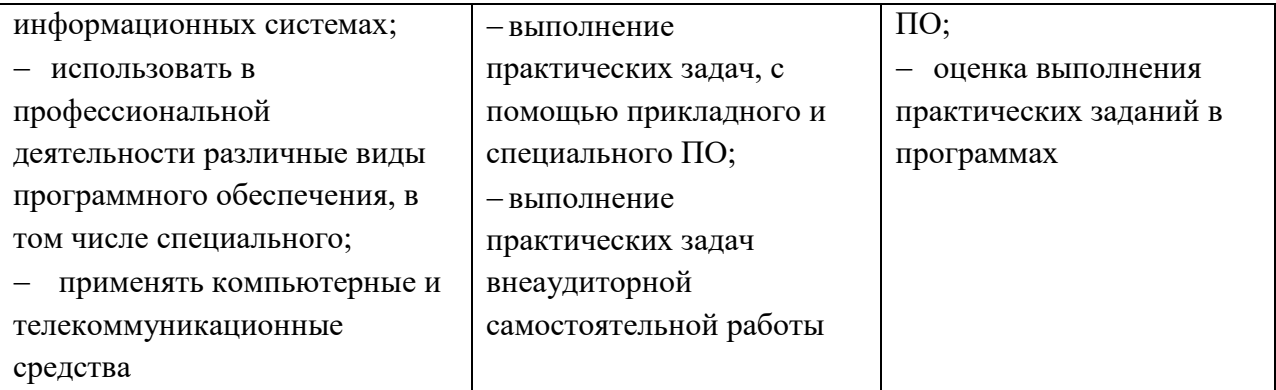

Оценка личностных результатов может быть произведена с применением следующих форм оценивания:

- не персонифицированная (характеризующая достижения в учебной группе, у конкретного педагогического работника, в образовательной организации в целом);

- качественная (измеренная в номинативной шкале: есть/нет);

- количественная (измеренная, например, в ранговой шкале: больше/меньше);

- интегральная (оцененная с помощью комплексных тестов, портфолио, выставок, презентаций);

- дифференцированная (оценка отдельных аспектов развития).

При этом могут предусматриваться следующие методы оценивания:

- наблюдение;

- портфолио;

- экспертная оценка;

- стандартизованные опросники;

- проективные методы;

- самооценка;

- анализ продуктов деятельности (проектов, практических, творческих работ) и т.д.

# **ЛИСТ ИЗМЕНЕНИЙ И ДОПОЛНЕНИЙ**

Дополнения и изменения в рабочей программе на 2023-2024 учебный год

В рабочую программу учебной дисциплины вносятся следующие дополнения и изменения: п 3.7.

### **3.2. Информационное обеспечение обучения**

## **3.2.1. Основные электронные издания**

- 1. Омельченко, В. П. Информационные технологии в профессиональной деятельности : учебник / В. П. Омельченко, А. А. Демидова. - Москва : ГЭОТАР-Медиа, 2022. - 416 с. - ISBN 978-5-9704-6888-3. - Текст : электронный // ЭБС "Консультант студента" : [сайт]. - URL : [https://www.studentlibrary.ru/book/ISBN9785970468883.html.](https://www.studentlibrary.ru/book/ISBN9785970468883.html) - Режим доступа : по подписке.
- 2. Гаврилов, М. В. Информатика и информационные технологии : учебник для среднего профессионального образования / М. В. Гаврилов, В. А. Климов. — 5-е изд., перераб. и доп. — Москва : Издательство Юрайт, 2023. — 355 с. — (Профессиональное образование). — ISBN 978-5-534-15930-1. — Текст : электронный // Образовательная платформа Юрайт [сайт]. — URL: [https://www.urait.ru/bcode/510331.](https://www.urait.ru/bcode/510331)

## **3.2.3. Дополнительные источники**

- 3. Куприянов, Д. В. Информационное обеспечение профессиональной деятельности : учебник и практикум для среднего профессионального образования / Д. В. Куприянов. — Москва: Издательство Юрайт, 2023. — 255 с. — (Профессиональное образование). — ISBN 978-5-534-00973-6. — Текст : электронный // Образовательная платформа Юрайт [сайт]. URL: [https://www.urait.ru/bcode/512863.](https://www.urait.ru/bcode/512863)
- 4. Мамонова, Т. Е. Информационные технологии. Лабораторный практикум : учебное пособие для среднего профессионального образования / Т. Е. Мамонова. — Москва : Издательство Юрайт, 2023. — 178 с. — (Профессиональное образование). — ISBN 978-5-534-07791-9. — Текст : электронный // Образовательная платформа Юрайт [сайт]. — URL: [https://www.urait.ru/bcode/516847.](https://www.urait.ru/bcode/516847)
- 5. Медицинский регистратор : учебник / под ред. С. И. Двойникова, С. Р. Бабаяна. Москва : ГЭОТАР-Медиа, 2022. - 368 с. - ISBN 978-5-9704-7767-0. - Текст : электронный // ЭБС "Консультант студента" : [сайт]. - URL : https://www.studentlibrary.ru/book/ISBN9785970477670.html. - Режим доступа : по подписке.
- 6. Приказ Минздрава России от 15.12. 2014 № 834н «Об утверждении унифицированных форм медицинской документации, используемых в медицинских организациях, оказывающих медицинскую помощь в амбулаторных условиях, и порядков по их заполнению»
- 7. Федеральный закон «О персональных данных» от 27.07.2006 № 152-ФЗ.